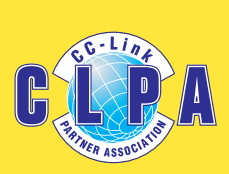

*Having trouble collecting traceability data?*

*Having trouble collecting traceability* 

*Trying to grasp Trying to grasp information on the information on entire production site? entire production* 

> *Are you not able to use production information in the factory?*

*Are you not able to use production* 

*Need different engineering tools for each connected device?*

*Need different engineering tools for* 

# **Solution Guide for all your IIoT Automation Network Problems**

**The essential guide for collecting and sharing production information!**

*preventative maintenance data?*

*Need preventative maintenance data?*

> *Can't see Can't see the energy the energy consumption consumption rate?*

**Are making** *data collection difficult?*

**Leave it to**

*&*

*Are mixed*  **Are making**<br>**networks making** data collection

**Property of Connecticut** and Connected and Connected and Connected and Connected and Connected and Connecticuted and Connecticuted and Connecticuted and Connecticuted and Connecticuted and Connecticuted and Connecticuted

**in Figure 11 Appeles 1990** 

# **Leave it to CGLINKIE & SLMP**

# **Factories need to collect and Seamless infor Ethernet based**

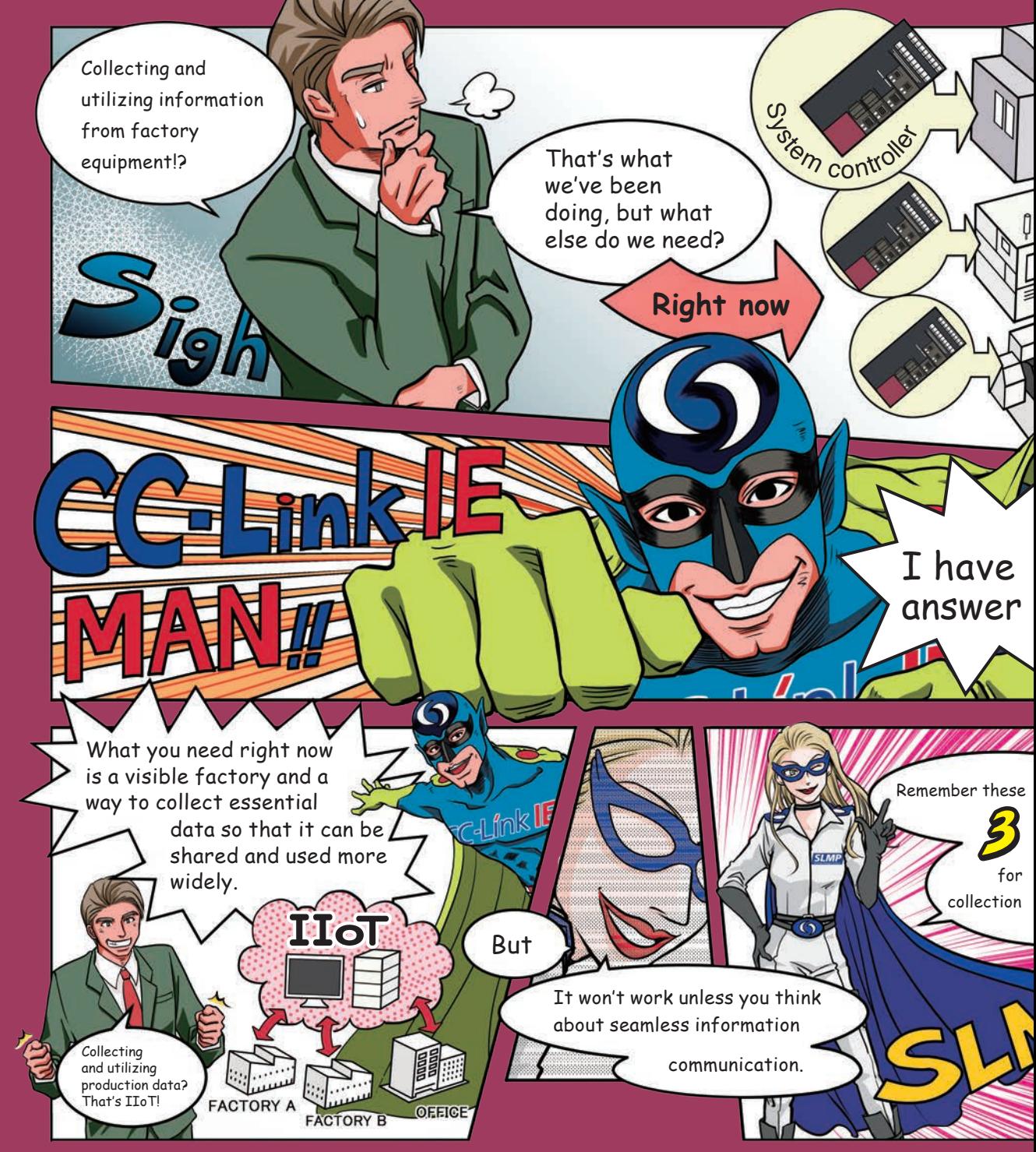

# **utilize data using the IIoT.** hering using gigabit **Ethernet based networks is the key to your success!!**

Machine A data Production count Machine B data Production count  $\bigcap$ Machine C data Production count  $\bigcirc$ the **points** seamless data

and utilization.

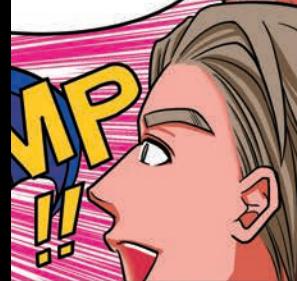

**Seamlessly transfer information from IT systems to production equipment!**

● Use a seamless protocol (like SLMP\*1 ) to directly transfer data between networks

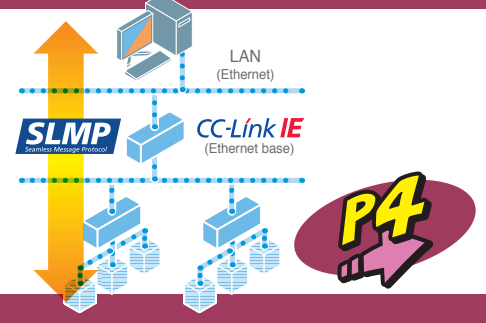

## **Easily collect, change and monitor with SLMP\*1!**

- Efficiently manage your system by changing configurations, monitoring system status, and troubleshooting connected devices
- Avoid problems and increase productivity by collecting information from devices and by issuing commands from the server

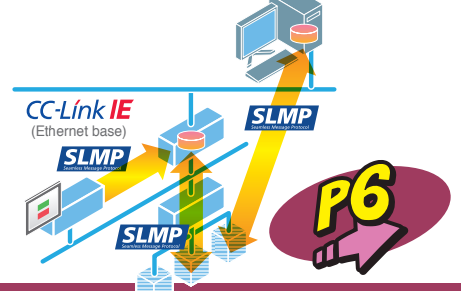

# **CSP+\*2 allows easy configuration of devices!**

- Use the engineering tool to configure devices graphically
- Get better access to production information

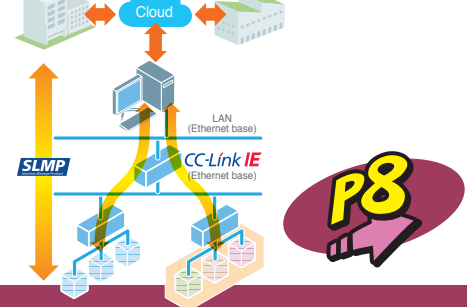

#### **For more information (FAQ, specifications)** William P10

CC-Link IE is a gigabit Ethernet-based industrial network promoted by the CC-Link Partner Association (CLPA).

- \*1: SLMP (Seamless Message Protocol) is a common protocol that realizes system management and operation over multiple physical layer networks.
- \*2: CSP+ is a profile for using various CC-Link family devices with a single engineering tool.

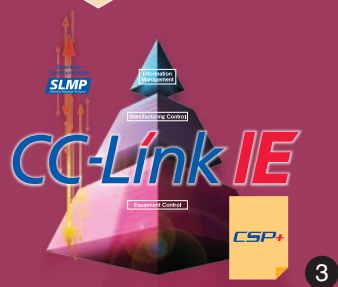

# **Send information seamlessly from IT systems to production equipment!** With  $CC-Línk$   $E$  +  $SLMP$ , you can:

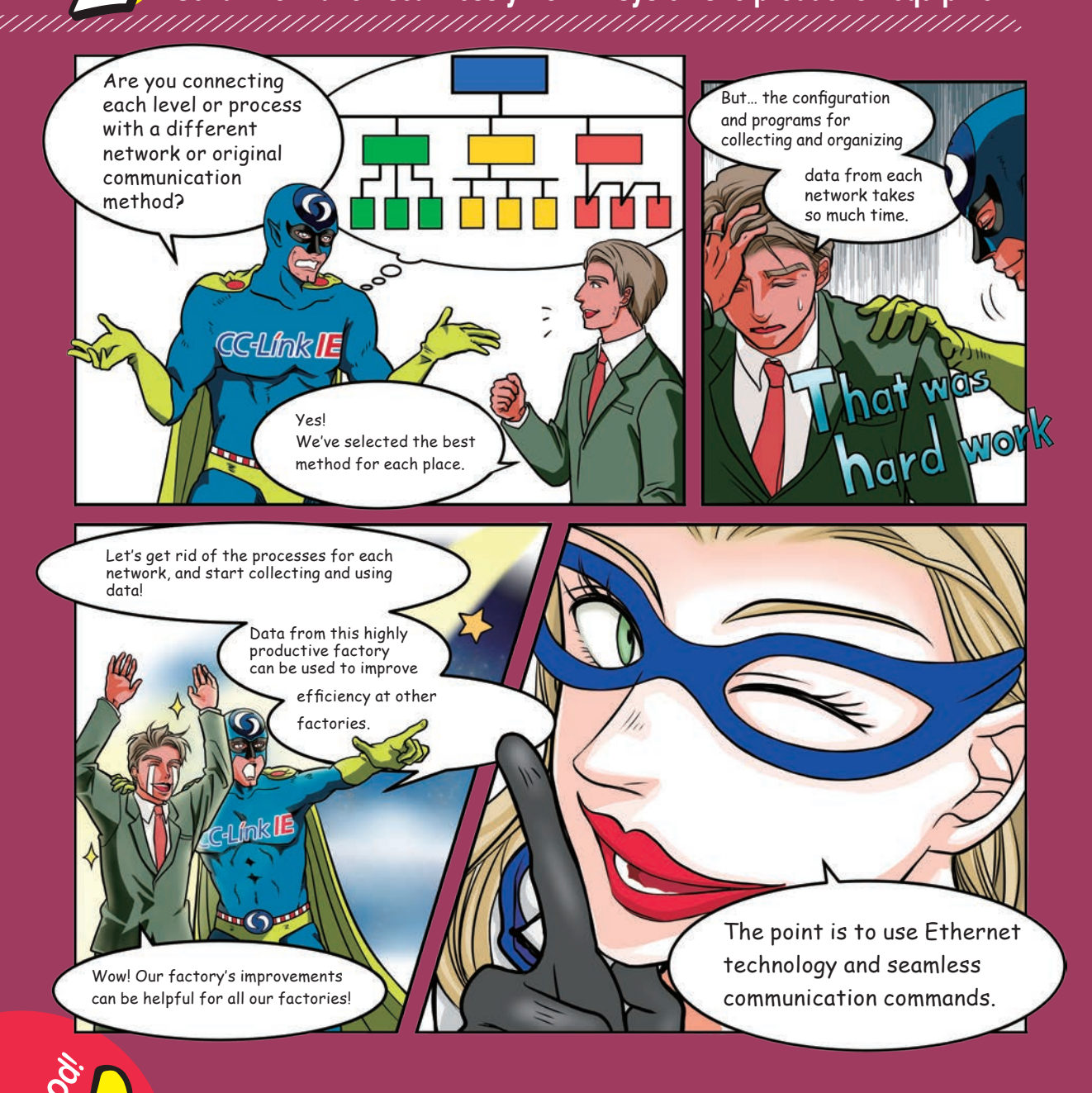

**Easily transfer information across different networks with a seamless protocol!**

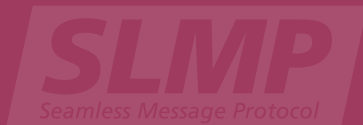

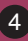

**Here's what you can do with**  $CC-Línk$   $E + \sum_{\text{samples Messes} \atop \text{Resses per blood}}$ 

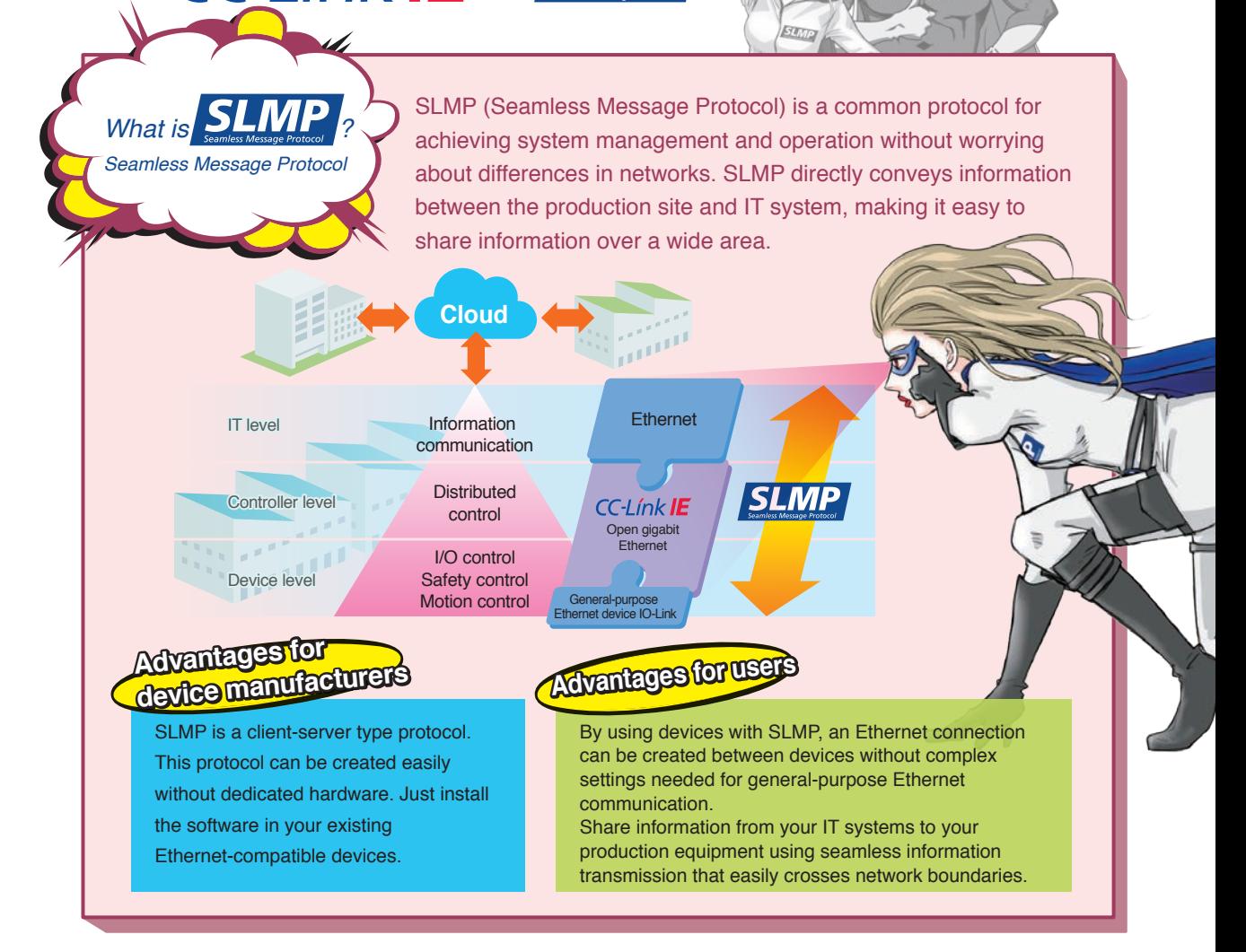

## **Easily transfer information across different networks!!**

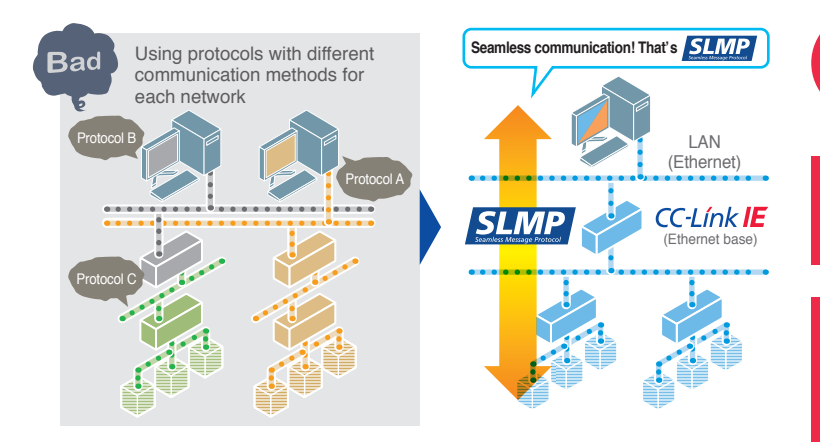

Good!

## **Seamless SLMP**

(SLMP: Seamless Message Protocol)

SLMP is a protocol that expands Ethernet's standard frames, and makes seamless transmission across network levels possible. (Protocol frame format → Page 10)

*CC-Link IE* 

Using Ethernet devices with SLMP, bi-directional data transfer using the server-client function is possible without complex settings needed for general-purpose Ethernet communication.

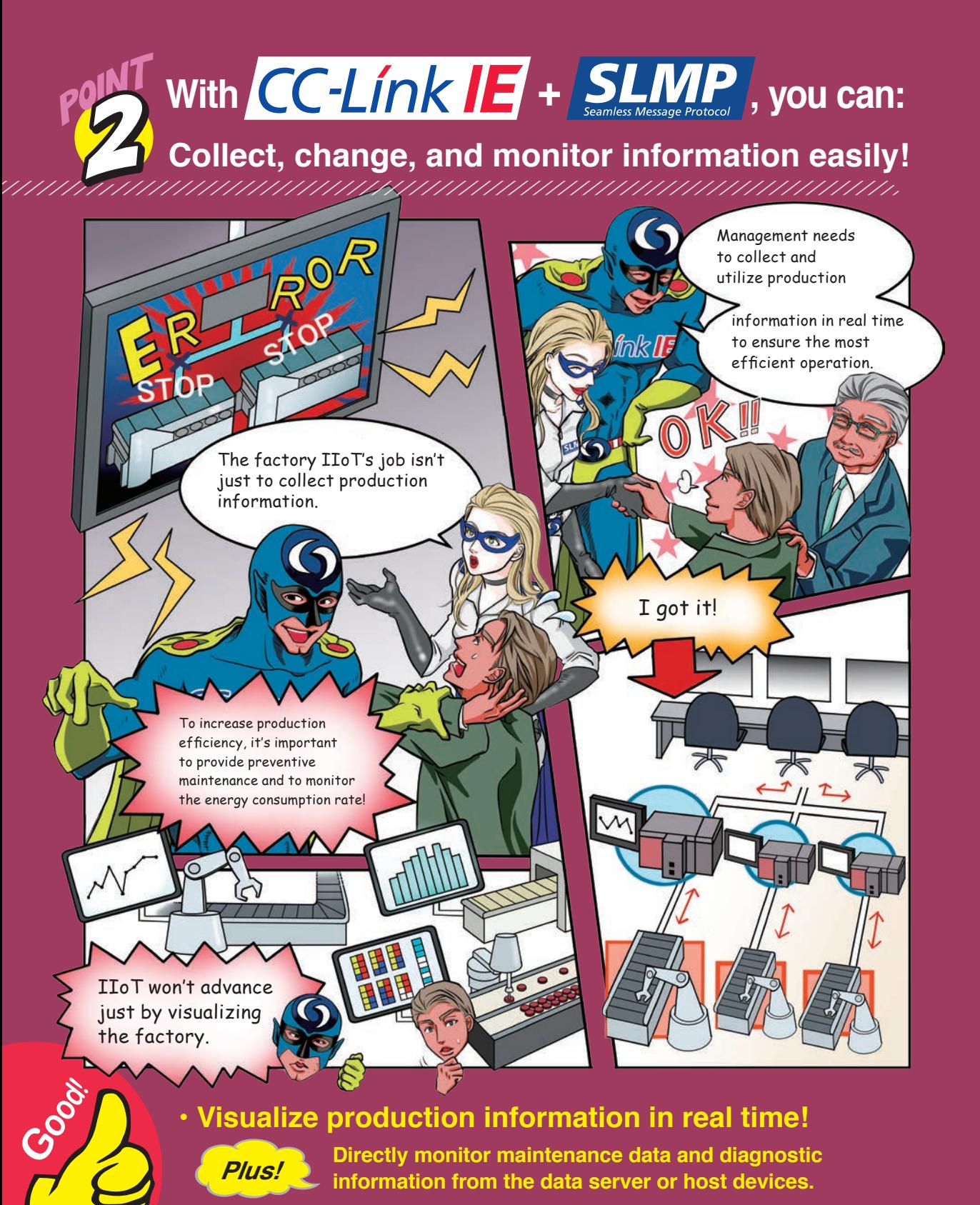

**• Change states, monitor the status, and diagnose connected devices.**

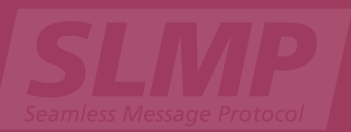

# **Here's what you can do with CC-Línk IE + SLMP**

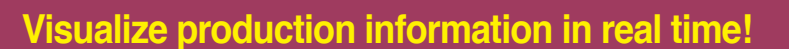

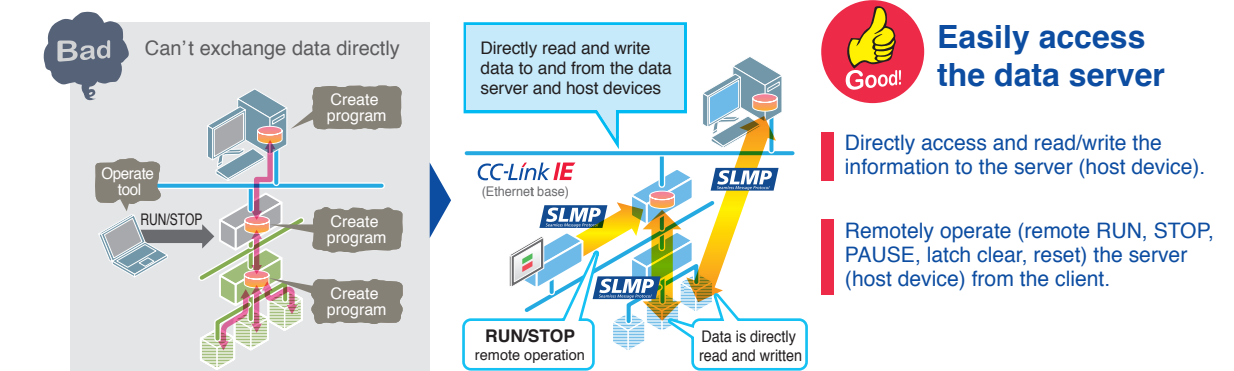

**from the data server or host devices.** *Plus!*

GO/NG

**Power Operation** 

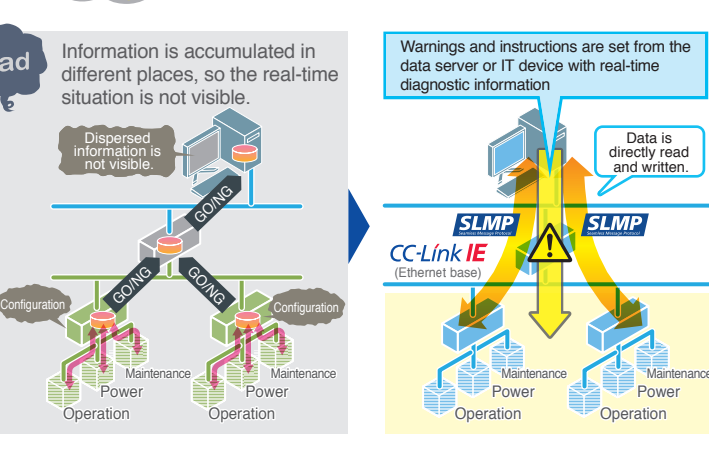

## **On-demand communication**

-A frak Ne

**Directly monitor maintenance data and diagnostic information**

Good!

The equipment's maintenance warnings, etc., are sent directly based on the operation information collected from the production equipment. This lets you avoid equipment problems.

Warnings, etc., are individually and directly sent based on the information collected from the equipment or building devices, so you can control the entire system.

Bad

# **Change states, monitor the status, and diagnose connected devices.**

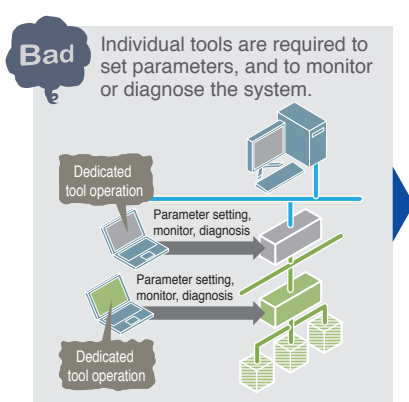

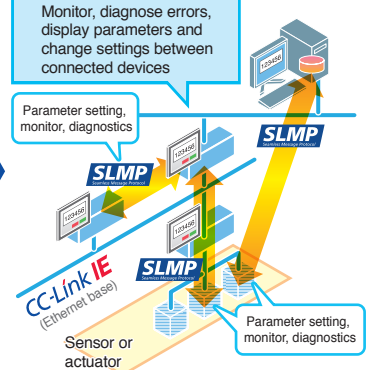

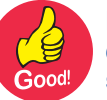

**Monitor and diagnose devices such as sensors and actuators**

Automatically detect the connected devices, set the parameters and transfer information!

Connected devices can monitor and diagnose each other's status!

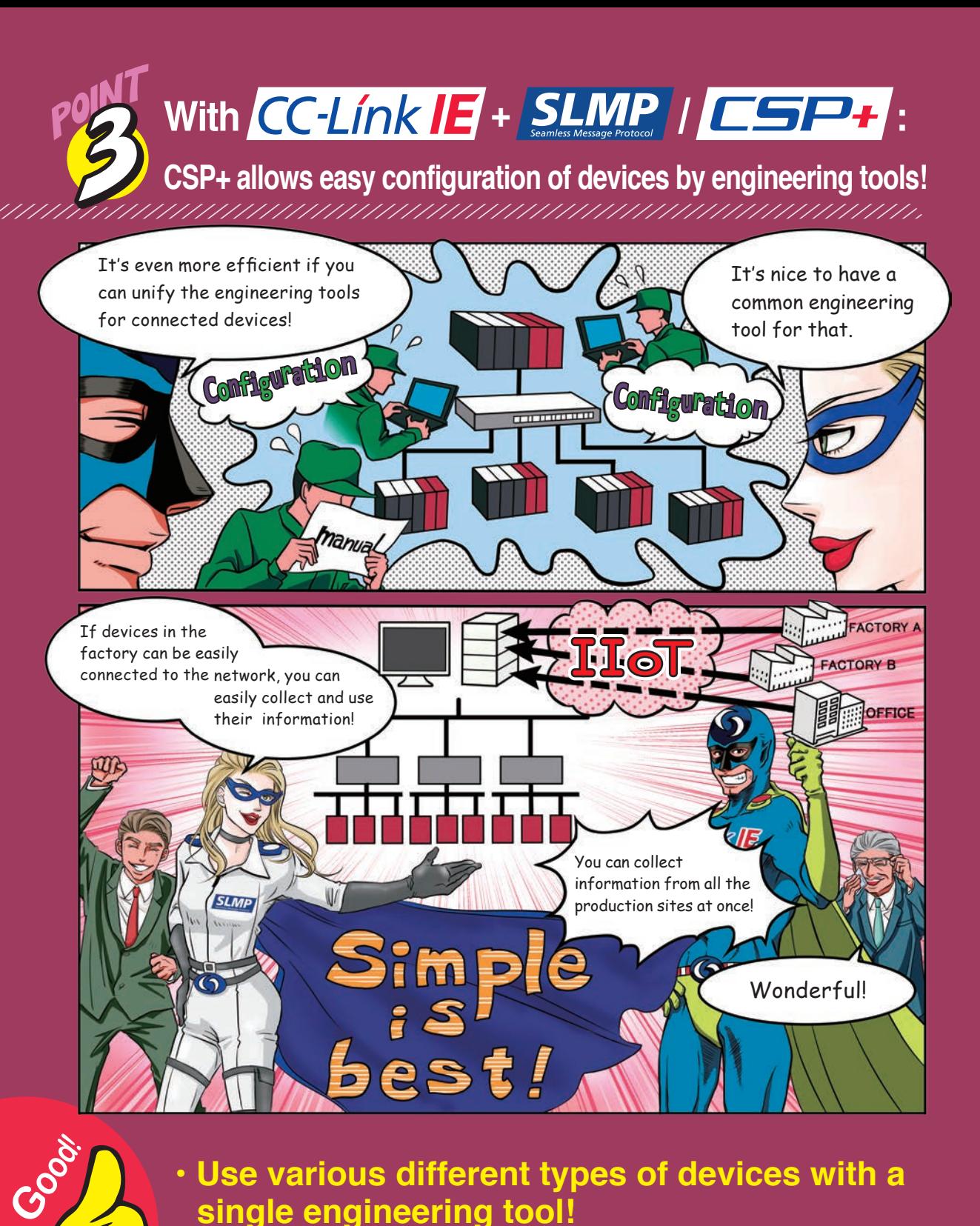

# **• Use various different types of devices with a single engineering tool!**

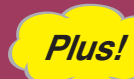

**Plus! Graphical configuration eliminates the need for manuals!**

**• The CSP+ adoption rate is continuing to grow!** 

# CC-Línk IE + **SLMP IESP With : + Here's what you can do with**

# **Use various different types of devices with a single engineering tool!**

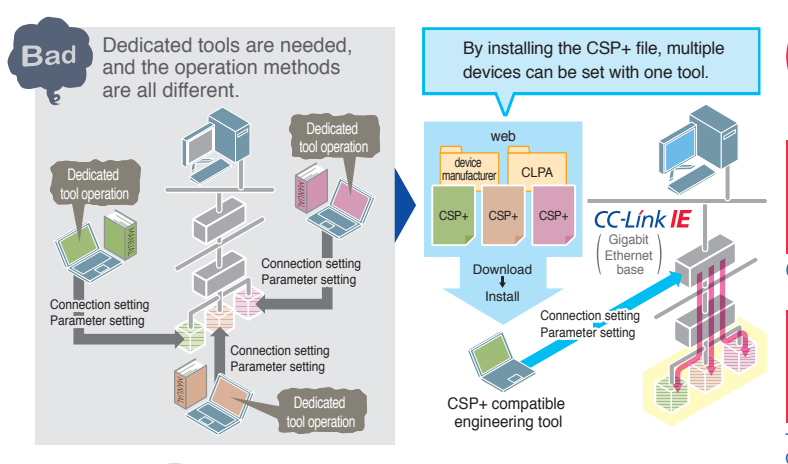

**Expand the engineering tool functions with CSP+**

IC-Línk II =

Install the CSP+ (device profile) provided by CLPA or the device manufacturer in the engineering tool to increase functionality!

(CSP+: Control & Communication System Profile)

There's no need for dedicated device setting tools!

Multiple devices can be configured and operated with one engineering tool!

The CSP+ file is the device profile that allows CC-Link IE and CC-Link compatible products to be configured for the network.

# *Plus!* **Graphical configuration eliminates the need for manuals!**

Drag & drop the device View the device assignment View the connected devices name to the network list while programming TIL

# Good!

 $\tilde{G}$ ood!

## **Easy-to-use operation screens**

Configure devices and set parameters just by dragging and dropping!

Assign devices and configure slaves with a common operating method!

Automatically detect devices to display the model information and system configuration!

**SLMP** 

9

C-Línk IE

# **The CSP+ adoption rate is continuing to grow!**

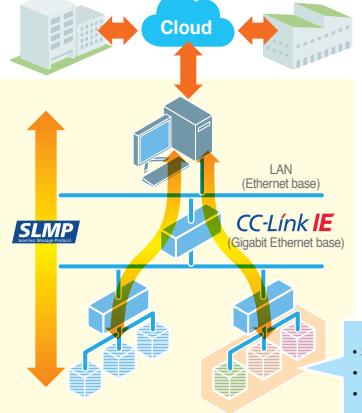

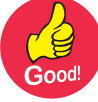

## **CSP+ compatible devices and applications continue to increase**

CLPA continues to work with device manufacturers to increase the number of compatible certified devices!

IIoT is delivering further productivity improvements and better uptime!

> CSP+ CSP+ CSP+

• Semiconductor manufacturing systems • Machine tools • Robotics, etc.

# **More information on**  $|CC-Línk|E| + |SLMP| / |CSP+|$

## **SLMP details**

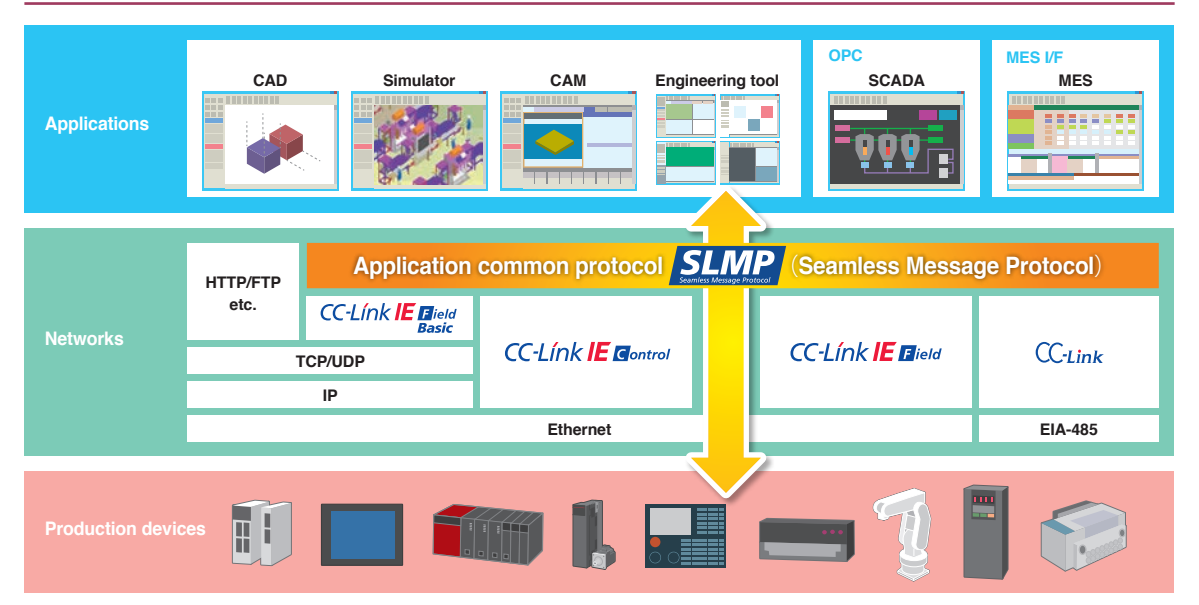

#### **[List of SLMP Commands]**

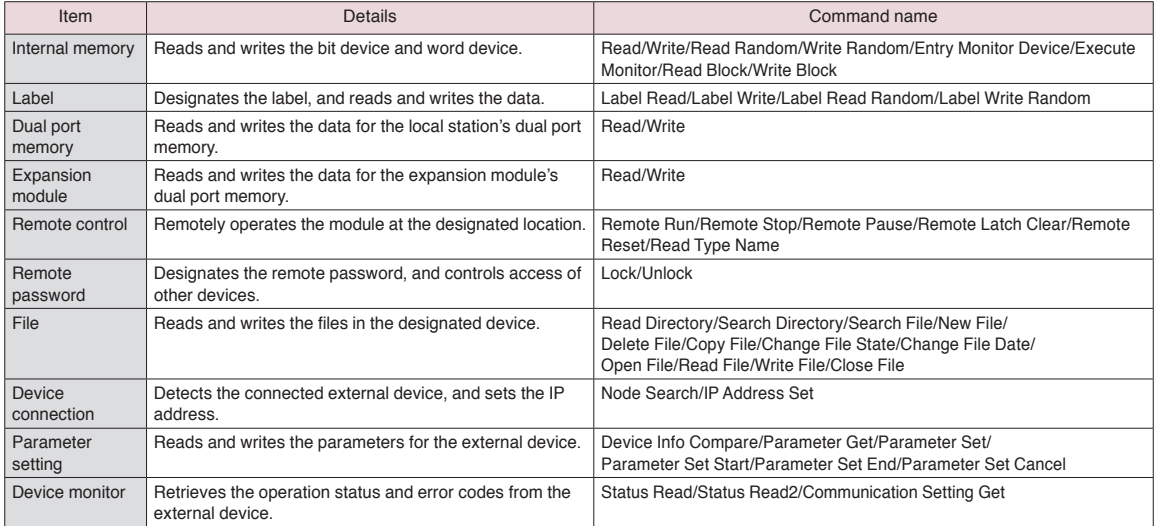

#### **[Frame format]**

Request command (example: Read)

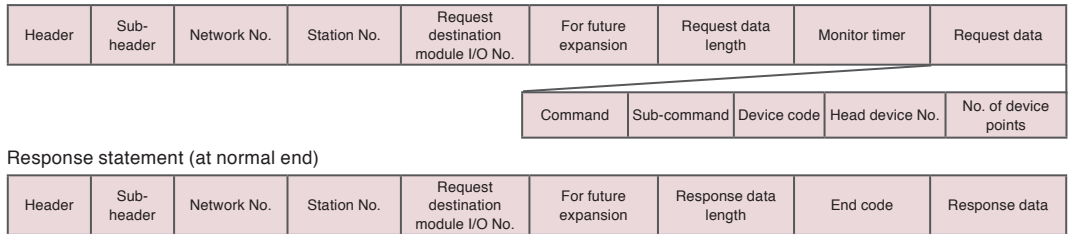

## **Obtaining the "CSP+" file and installing it into the engineering tool**

1. Download the "CSP+" file for the device being used from the CLPA website or device manufacturer' s website.

2. Install the downloaded "CSP+" file into the engineering tool.

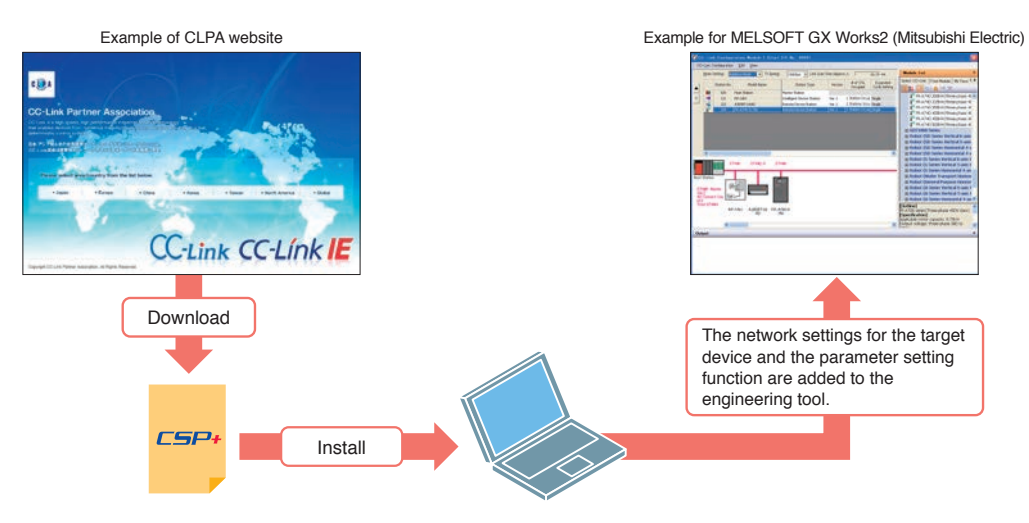

## **Frequent questions**

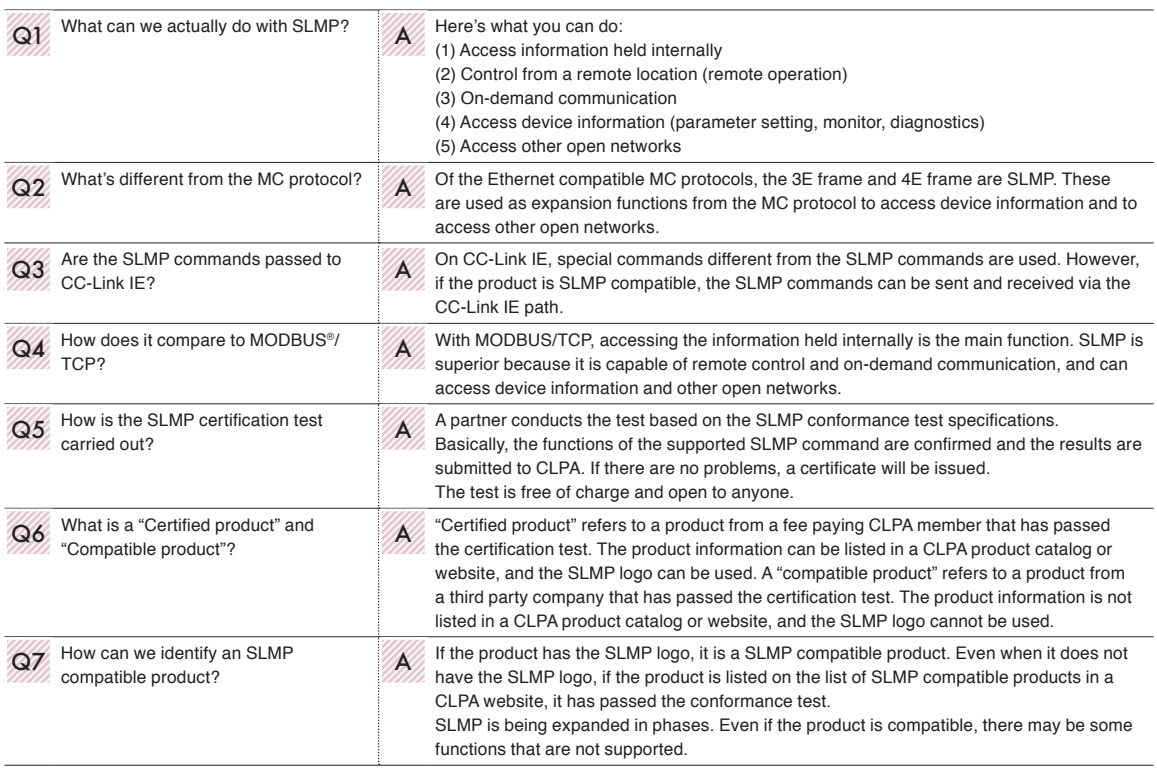

Ethernet is a registered trademark of Xerox Corporation in the United States. MODBUS is the registered trademark of Schneider Electric SA. All other company names and product names used in this document are trademarks or registered trademarks of their respective companies.

#### **[Comic Production]**

Kyoto Seika University is the literary agent for all comic illustrations in this booklet. All illustrations were designed and drawn by Yu Kurumi. Comic illustrations may not be revised, changed or modified.

# Global influence of CC-Link IE and CC-Link continues to spread

CC-Link IE and CC-Link are supported globally by CLPA. With offices throughout the world, support for partner companies can be found locally.

Each regional CLPA office undertakes various support and promotional activities to further the influence of CC-Link IE & CC-Link in that part of the world. For companies looking to increase their business in their local area, CLPA is well placed to assist these efforts through offices in all major regions.

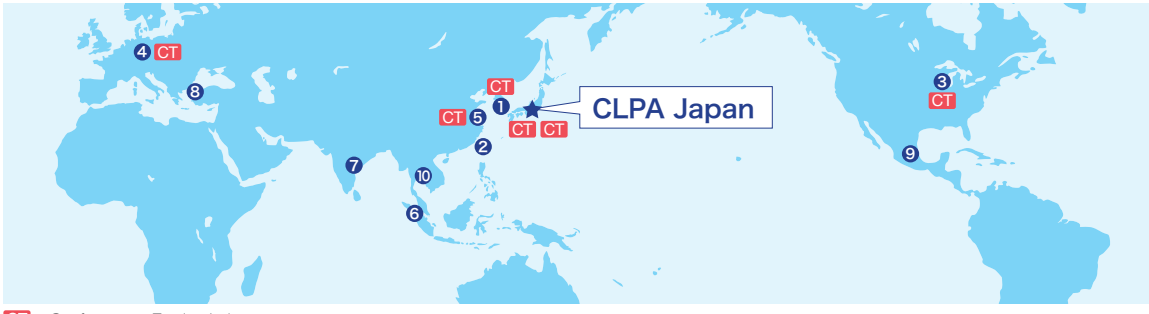

**CT** ...Conformance Testing Lab

#### **O** CLPA-Korea (Seoul)

RM. 711, 7F GANGSEO HANGANG XI-TOWER A, 401 Yangcheon-ro, Gangseo-gu, Seoul 07528 Korea TEL:+82-2-3663-6178 FAX:+82-2-6224-0158 E-mail:clpakor@meak.co.kr

#### 2 CLPA-Taiwan (Taipei)

6th, Floor, No.105, WU KUNG 3rd Rd. WU-KU HSIANG, Taipei, Taiwan TEL:+886-2-8990-1573 FAX:+886-2-8990-1572 E-mail:cclink01@ms63.hinet.net

#### **3 CLPA-Americas (IL, USA)**

500 Corporate Woods Parkway, Vernon HiIIs, IL 60061, USA TEL:+1-847-478-2647 FAX:+1-847-876-6611 E-mail: info@cclinkamerica.org

#### 4 CLPA-Europe

Postfach 10 12 17, 40832 Ratingen, Germany TEL:+49-2102-486-7988 FAX:+49-2102-532-9740 E-mail:partners@clpa-europe.com

#### **6** CLPA-China (Shanghai)

Headquarters (Tongji University): School of Electronics and Information Engineering, Jiading Campus, Tongji University, Shanghai, P.R.ChinaHead Office: 4F, Intelligence Fortune Leisure Plaza, No.80 Xin Chang Road, Huang Pu district, Shanghai, P.R.China TEL:+86-21-64940523 FAX:+86-21-64940525 E-mail:support@cn.cc-link.org

#### 6 CC-Link Promotion Center ASEAN (Singapore)

307 Alexandra Road #05-01/02 Mitsubishi Electric Building Singapore 159943 TEL:+656-470-2480 FAX:+656-476-7439 E-mail:cclink@asia.meap.com

#### **O** CLPA-India (India)

2nd Floor, Tower A & B, Cyber Greens, DLF Cyber City, DLF Phase-III, Gurgaon-122002 Haryana, lndia TEL:+91-124-6739300 FAX:+91-124-4630399 E-mail:Clpa\_India@asia.meap.com

#### **8 CLPA-Turkey**

Serifali Mahallesi Nutuk Sokak.No:5 34775 Umraniye-istanbul/Turkey TEL:+90-216-526-39-90 FAX:+90-216-526-39-95 E-mail:partners@clpa-europe.com

#### 9 CLPA-Americas (Mexico office) (Tlalnepantla)

Mariano Escobedo 69, Zona Industrial - Tlalnepantla, 54030, Estado de Mexico, Mexico TEL:+52-55-3067-7517 E-mail:info@cclinkamerica.org

#### 10 CC-Link Promotion center Thailand (Bangkok)

9th Floor, SV City Building, Office Tower1, 896/19 and 20, Rama3 Rd., Bangpongpang, Yanawa, Bangkok 10120 Thailand TEL:+66-2-682-6522 FAX:+66-2-682-9750 E-mail:info@cclinkthailand.com

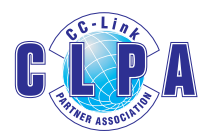

#### For more information

#### **CLPA-Japan (Head office)**

6F Ozone-front Building, 3-15-58, Ozone, Kita-ku, Nagoya 462-0825, Japan TEL: +81-52-919-1588 FAX: +81-52-916-8655 E-mail: Info@cc-link.org http://www.cc-link.org